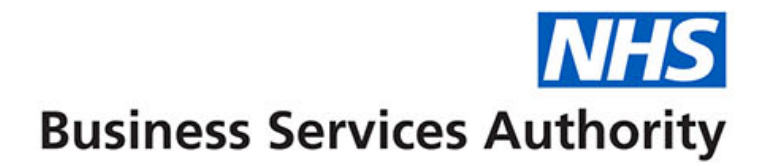

## **ePACT2 Practice**

Reports to get you started

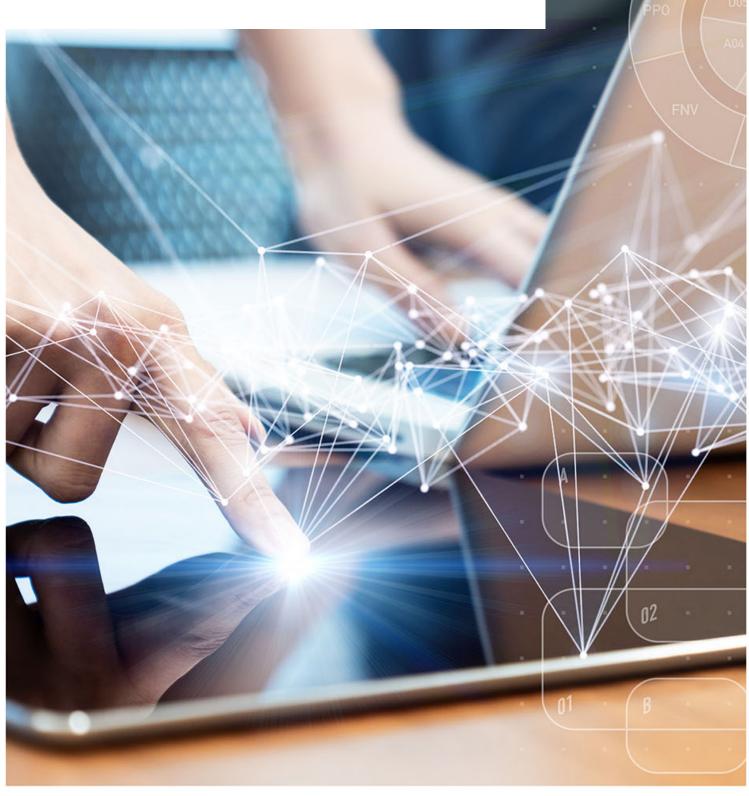

#### **Interactive Contents**

Use this interactive content list to jump straight to the content you want to see.

Just click the titles below to go directly to that section:

What is ePACT2

**Personally Administered Items (PO1)** 

**Practice Detailed Prescribing Information (PDPI)** 

High Cost Drugs (Practice Level) and High Cost Drugs (Prescriber Level)

**Potential Generic Savings** 

**EPS and eRD Utilisation Dashboard** 

**Getting more help** 

#### What is ePACT2

ePACT2 is an online business intelligence tool that allows you to access information on items which have been dispensed in the community and then subsequently submitted to the NHSBSA for processing.

It is important to know that when comparing the data in ePACT2 to what is in your prescribing systems it is unlikely to match completely. We only have data for prescriptions which have been submitted for processing, there may be items which have been prescribed that the patient didn't take to get dispensed or the dispenser hasn't submitted for processing that we don't have data for. The date shown in ePACT2 is the month they were submitted by the dispenser for processing and may not correlate to month the prescription was issued, we do not capture the date the prescription was issued by your organisation.

We do capture a lot of information from the prescription form during processing. As the prescriptions are processed we capture data including details of the item prescribed, who prescribed it and if the NHS Number is available on the form and we have been able to read it, the patient the prescription was issued to. This information can then be accessed through ePACT2 to allow user to identify what is being prescribed by their organisation.

Please note while we do identify the patient the prescription was issued too, using the NHS number on the prescription form, those identifiable details cannot be accessed in ePACT2. This means you cannot run your own reports to see for example patients on a combination of drugs you are interested in, but we at the NHSBSA have built and made available reports that show things like patients on 10 or more unique medicines.

### **Personally Administered Items (PO1)**

This report shows what we have received as personally administered by your practice. The report can be used to reconcile what you have submitted.

The report can be found in the 'Prescribing Reports' section of ePACT2 under the 'Prescribing Monitoring (Beta)' dropdown.

There are two views on this report, the 'Month' view gives you an Item count for the financial year to the selected date, by each month. This is useful to see at a quick glance how many items you have submitted for that month and will also highlight any months we have received no submission as those months will show as blank rows.

| * MONTH  | * COMMISSIONER/PROVIDER  |           |             | RACTICE                |                  |       |          |           |
|----------|--------------------------|-----------|-------------|------------------------|------------------|-------|----------|-----------|
| Sep-20 🔻 | CENTRAL LONDON (MEETING) | 000 (964) | • •         | Distance of the second | COLUMN DEPENDING | ▼ F   | Apply    | Reset •   |
|          |                          | Month     | Total Items | Total NIC (£)          |                  |       |          |           |
|          |                          | Apr-20    | Total items | Iotal NIC (£)          |                  |       |          |           |
|          |                          | May-20    | 12          | 181.91                 |                  |       |          |           |
|          |                          | Jun-20    |             |                        |                  |       |          |           |
|          |                          | Jul-20    | 5           | 97.70                  |                  |       |          |           |
|          |                          | Aug-20    |             |                        |                  |       |          |           |
|          |                          | Sep-20    | 102         | 1,124.32               |                  |       |          |           |
|          |                          | Totals    | 119         | 1,403.93               |                  |       |          |           |
|          |                          |           |             |                        |                  | RUN A | T 02/12/ | 2020 10:2 |
|          |                          |           | Print - Exp | ort                    |                  |       |          |           |
|          |                          |           |             |                        |                  |       |          |           |

There is also a detailed report, which gives you a breakdown of every item for the selected month, this can be used to check against what you have submitted for that month.

| onth Detailed |                                                                                                    |                    |                                              |       |                |
|---------------|----------------------------------------------------------------------------------------------------|--------------------|----------------------------------------------|-------|----------------|
| * MONTH       | * COMMISSIONER/PROVIDER * PRACTICE                                                                                                    |                    |                                              |       |                |
| Sep-20 🔻      | and a second decomposition of the second second sec |                    | - 1000 (1000)                                | Apply | Reset <b>v</b> |
|               | Drug                                                                                                    | Itoms              | Net ingredient cost (£)                      | 6     |                |
|               |                                                                                                    |                    |                                              |       |                |
|               |                                                                                                    |                    | · · · ·                                      |       |                |
|               | Fendrix 20micrograms/0.5ml vacc inj pre-filled syringes (1404000G0BGAAAJ)                                                                                                    | 1                  | 38.10                                        |       |                |
|               | Fendrix 20microgramsi0.5ml vacc inj pre-filled syringes (1404000G0BGAAAJ)<br>Adjuvanted trivalent flu vacc (SA, inact) inj 0.5ml pfs (1404000H0AAAAMA))                                                                                                    |                    | 38.10<br>450.34                              |       |                |
|               | Fendrix 20micrograms/0.5ml vacc inj pre-filled syringes (1404000G0BGAAAJ)                                                                                                    | 1<br>46            | 38.10<br>450.34                              |       |                |
|               | Fendrix 20microgramsi0.5ml vacc inj pre-filied syringes (1404000G0BGAAAJ)<br>Adjuvanted trivalent flu vacc (SA, inact) inj 0.5ml pfs (1404000H0AAAMAM)<br>Influvac sub-unit Tetra vacc inj 0.5ml pre-filed syringes (1404000H0BCADAF)                                                                                                    | 1<br>46<br>42      | 38.10<br>450.34<br>417.48<br>16.80           |       |                |
|               | Fendrix 20micrograms/0.5ml vacc inj pre-filled syringes (140400060BGAAAJ)<br>Adjuvanted trivalent flu vacc (SA, nact) inj 0.5ml pfs (1404000H0AAAMAM)<br>Influvac sub-unit Tetra vacc inj 0.5ml pre-filled syringes (1404000H0BCADAF)<br>Pneumococcal polysacchande vacc inj 0.5ml pfs (1404000L0AAACAC)                                                                                                    | 1<br>46<br>42<br>1 | 38.10<br>450.34<br>417.48<br>16.80<br>201.60 |       |                |

A guide on how to access and use the 'Personally Administered Items (PO1)' report can be found <u>here</u>

# Practice Detailed Prescribing Information (PDPI)

PDPI provides information on a practice's prescribing habits and costs. This enables you to get a break down at different levels of everything issued by your practice, If a prescription was issued, but not presented for dispensing or was not submitted to NHS Prescription Services by the dispenser, then it is not included in the data provided.

|           |       |           |                 |          | Payment for    |
|-----------|-------|-----------|-----------------|----------|----------------|
| Total BNF | Items | NIC (£)   | Actual Cost (£) | OOPE (£) | Containers (£) |
| Total BNF | 7,122 | 64,497.85 | 60,284.54       | 0.00     | 303.50         |
| Totals    | 7,122 | 64,497.85 | 60,284.54       | 0.00     | 303.50         |

The report is especially useful if you are a Dispensing Doctors, as it also has a section which shows what has been dispensed by your practice.

|           | e Level for Contract of the Contract of the Co |          | EDICAL CENTRE   | 887048)  |                               |  |
|-----------|----------------------------------------------------------------------------------------------------|----------|-----------------|----------|-------------------------------|--|
| Total BNF | ltems                                                                                                    | NIC (£)  | Actual Cost (£) | OOPE (£) | Payment for<br>Containers (£) |  |
| Total BNF | 102                                                                                                    | 1,124.32 | 1,044.07        | 0.00     | 0.00                          |  |
| Totals    | 102                                                                                                    | 1,124.32 | 1,044.07        | 0.00     | 0.00                          |  |
| RUN       |                                                                                                    |          |                 |          |                               |  |

A guide on how to access and use the 'Practice Detailed Prescribing Information (PDPI)' report can be found <u>here</u>

## High Cost Drugs (Practice Level) and High Cost Drugs (Prescriber Level)

These reports show everything that has been allocated back to your practice, the report is then sorted by highest costing drugs to the lowest.

This report will show immediately the highest costing items allocated back to you. Depending on the reports you can see the data either at practice level or down to prescriber level which will aid in advising prescribers.

| Practice                                                                                                    | Practice<br>Code | BNF Presentation                                                                | BNF Presentation<br>Code | Actual Cost (£) per<br>Item | Actual Cost<br>(£) | Items | Quantity X<br>Items |
|----------------------------------------------------------------------------------------------------|------------------|---------------------------------------------------------------------------------|--------------------------|-----------------------------|--------------------|-------|---------------------|
| NAME OF CONTRACTOR                                                                                                    |                  | PKU Air20 red liquid                                                            | 090401000BBTVA0          | 1,109                       | 1,108.79           | 1     | 20,880.0            |
| NAMES OF TAXABLE PARTY.                                                                                                    | 40000            | Salbutamol 2mg tablets                                                          | 0301011R0AAAZAZ          | 585                         | 585.21             | 1     | 168.0               |
| Contract and the second                                                                                                    | 1000             | Nutrison Concentrated liquid                                                    | 090402000BBGLA0          | 539                         | 1,078.56           | 2     | 56,000.0            |
| Contraction of the local distance of the local distance of the loc | 1000             | Ethosuximide 250mg capsules                                                     | 0408010I0AAAAAA          | 532                         | 532.11             | 1     | 168.0               |
| NUMBER OF STREET, STREET, STRE | ALC: NOT         | Brivaracetam 10mg tablets                                                       | 0408010ALAAAAAA          | 450                         | 450.36             | 1     | 196.0               |
| Contract (Section 1997) A.                                                                                                    | 1000             | Nutrini Peptisorb Energy liquid                                                 | 090402000BBYCA0          | 420                         | 839.96             | 2     | 37,500.0            |
| Included and the second                                                                                                    |                  | Welland FreeStyle Vie flushable colostomy bag with Dual Carb filter, large 35mm | 23355603816              | 407                         | 406.96             | 1     | 120.0               |
| Contract State of Contract, State                                                                                                    | 1000             | Nutrison Energy liquid                                                          | 090402000BBFQA0          | 372                         | 372.04             | 1     | 33,000.0            |
| Carlos Carlos Ca | -                | Tentrini Energy liquid                                                          | 090402000BBMZA0          | 351                         | 351.03             | 1     | 22,500.0            |
| and the second second                                                                                                    | 1000             | SenSura Mio deep convex urostomy bag maxi 15-33mm grey                          | 23961009703              | 342                         | 342.38             | 1     | 60.0                |
| Constant and the second                                                                                                    | -                | Alimemazine 7.5mg/5ml oral solution                                             | 0304010Y0AAABAB          | 334                         | 333.54             | 1     | 200.0               |
| 227                                                                                                    |                  | Omeprazole 20mg/5ml oral suspension sugar free                                  | 0103050P0AABVBV          | 331                         | 993.76             | 3     | 450.0               |

#### **Potential Generic Savings**

The potential generic savings report will show you the top 30 savings for your practice if you switched from the propriety item that was issued to the generic equivalent product.

This report could highlight where you can make the savings by switching to a generic product. It is important for you to be aware that there may be clinical reasons the propriety item was issued.

The report will show you the proprietary cost, the generic cost and the potential saving.

|                                                                      | Driet, Grand                                                               |        |           |                      |                             |                      | RUN AT 02/12/2020 13:02 |
|----------------------------------------------------------------------|----------------------------------------------------------------------------|--------|-----------|----------------------|-----------------------------|----------------------|-------------------------|
| PG1(P2). Potential Generic Savings                                   | Print - Export                                                             |        |           |                      |                             |                      |                         |
|                                                                      |                                                                            |        |           |                      |                             |                      |                         |
|                                                                      |                                                                            |        |           |                      |                             |                      |                         |
| Proprietary drug                                                     | Generic equivalent drug                                                    | Items  | Quantity  | Proprietary cost (£) | Generic equivalent cost (£) | Potential saving (£) | Potential saving (%     |
| Seroquel 200mg tablets (0402010ABBBADAD)                             | Quetiapine 200mg tablets (0402010ABAAADAD)                                 | 3.00   | 168.00    | 380.01               | 15.63                       | 364.38               | 95.8                    |
| Cardura 2mg tablets (0205040D0BBABAB)                                | Doxazosin 2mg tablets (0205040D0AAABAB)                                    | 3.00   | 504.00    | 253.44               | 19.08                       | 234.36               | 92.4                    |
| Renagel 800mg tablets (0905022S0BBABAB)                              | Sevelamer 800mg tablets (0905022S0AAABAB)                                  | 4.00   | 336.00    | 311.80               | 79.52                       | 232.28               | 74.5                    |
| Cerazette 75microgram tablets (0703021Q0BBAAAA)                      | Desogestrel 75microgram tablets (0703021Q0AAAAAA)                          | 11.00  | 2,242.00  | 254.89               | 77.73                       | 177.16               | 69.5                    |
| Risperdal 4mg tablets (040201030BBADAD)                              | Risperidone 4mg tablets (040201030AAADAD)                                  | 3.00   | 168.00    | 188.16               | 18.46                       | 169.70               | 90.1                    |
| Actos 30mg tablets (0601023B0BBABAB)                                 | Pioglitazone 30mg tablets (0601023B0AAABAB)                                | 5.00   | 140.00    | 179.45               | 10.49                       | 168.96               | 94.1                    |
| Lyflex 5mg/5ml oral solution (1002020C0BEAAAB)                       | Baclofen 5mg/5ml oral solution sugar free (1002020C0AAABAB)                | 5.00   | 10,500.00 | 278.25               | 166.96                      | 111.29               | 40.0                    |
| Lipitor 40mg tablets (0212000B0BBACAC)                               | Atorvastatin 40mg tablets (0212000B0AAACAC)                                | 4.00   | 112.00    | 98.56                | 5.35                        | 93.21                | 94.5                    |
| Cerelle 75microgram tablets (0703021Q0BDAAAA)                        | Desogestrel 75microgram tablets (0703021Q0AAAAAA)                          | 52.00  | 12,796.00 | 533.17               | 442.25                      | 90.92                | 17.0                    |
| Ursofalk 250mg capsules (0109010U0BCAAAB)                            | Ursodeoxycholic acid 250mg capsules (0109010U0AAABAB)                      | 2.00   | 280.00    | 140.80               | 57.75                       | 83.05                | 58.9                    |
| Nexium 40mg gastro-resistant tablets (AstraZeneca) (0103050E0BBABAB) | Esomeprazole 40mg gastro-resistant tablets (0103050E0AAABAB)               | 15.00  | 105.00    | 94.50                | 14.05                       | 80.45                | 85.1                    |
| Molipaxin 50mg capsules (0403010X0BBAAAA)                            | Trazodone 50mg capsules (0403010X0AAAAAA)                                  | 29.00  | 301.00    | 85.63                | 12.84                       | 72.79                | 85.0                    |
| Cipralex 20mg tablets (0403030X0BBABAB)                              | Escitalopram 20mg tablets (0403030X0AAABAB)                                | 3.00   | 84.00     | 75.60                | 6.75                        | 68.85                | 91.0                    |
| Viagra 100mg tablets (0704050Z0BBACAC)                               | Sildenafil 100mg tablets (0704050Z0AAACAC)                                 | 3.00   | 12.00     | 70.50                | 3.80                        | 66.70                | 94.6                    |
| Crestor 10mg tablets (0212000AABBAAAA)                               | Rosuvastatin 10mg tablets (0212000AAAAAAAA)                                | 4.00   | 112.00    | 72.12                | 6.55                        | 65.57                | 90.9                    |
| Ritalin 10mg tablets (0404000M0BBAAAA)                               | Methylphenidate 10mg tablets (0404000M0AAAAAA)                             | 3.00   | 588.00    | 130.92               | 76.11                       | 54.81                | 41.8                    |
| Istin 10mg tablets (0206020A0BBABAB)                                 | Amlodipine 10mg tablets (0206020A0AAABAB)                                  | 3.00   | 84.00     | 49.65                | 2.80                        | 46.85                | 94.3                    |
| Actonel Once a Week 35mg tablets (0606020R0BBADAD)                   | Risedronate sodium 35mg tablets (0606020R0AAADAD)                          | 3.00   | 12.00     | 57.36                | 20.29                       | 37.07                | 64.6                    |
| Xalatan 50micrograms/ml eye drops (1106000L0BBAAAA)                  | Latanoprost 50micrograms/ml eye drops (1106000L0AAAAAA)                    | 4.00   | 10.00     | 49.92                | 12.96                       | 36.96                | 74.0                    |
| Losec 10mg gastro-resistant capsules (0103050P0BBACAF)               | Omeprazole 10mg gastro-resistant capsules (0103050P0AAAFAF)                | 13.00  | 91.00     | 36.27                | 3.60                        | 32.67                | 90.0                    |
| Lipitor 80mg tablets (0212000B0BBADAD)                               | Atorvastatin 80mg tablets (0212000B0AAADAD)                                | 1.00   | 28.00     | 28.21                | 1.94                        | 26.27                | 93.1                    |
| Laxido Orange oral powder sachets sugar free (0106040M0BCACAA)       | Macrogol compound oral powder sachets NPF sugar free (0106040M0AAAAAA)     | 175.00 | 8,206.00  | 1,125.21             | 1,099.37                    | 25.84                | 2.3                     |
| Imigran Radis 50mg tablets (0407041T0BBAIAF)                         | Sumatriptan 50mg tablets (0407041T0AAAFAF)                                 | 1.00   | 6.00      | 23.90                | 1.29                        | 22.61                | 94.6                    |
| Sodium chloride 0.9% inj 5ml Mini-Plasco ampoules (0902021S0BFADAB)  | Sodium chloride 0.9% solution for injection 5ml ampoules (0902021S0AAABAB) | 2.00   | 120.00    | 53.76                | 32.16                       | 21.60                | 40.1                    |
| Colofac 135mg tablets (0102000P0BCABAB)                              | Mebeverine 135mg tablets (0102000P0AAABAB)                                 | 5.00   | 436.00    | 39.34                | 21.78                       | 17.56                | 44.6                    |
| Medikinet 10mg tablets (0404000M0BGABAA)                             | Methylphenidate 10mg tablets (0404000M0AAAAAA)                             | 5.00   | 252.00    | 46.12                | 32.30                       | 13.82                | 29.9                    |
| Mucodyne 375mg capsules (0307000J0BBAAAA)                            | Carbocisteine 375mg capsules (0307000J0AAAAAA)                             | 1.00   | 112.00    | 17.71                | 5.23                        | 12.48                | 70.4                    |
| Movicol oral powder 13.8g sachets lemon & lime (0106040M0BBAAAA)     | Macrogol compound oral powder sachets NPF sugar free (0106040M0AAAAAA)     | 3.00   | 90.00     | 24.33                | 12.02                       | 12.31                | 50.6                    |
| Nasonex 50micrograms/dose nasal spray (1202010U0BBAAAA)              | Mometasone 50micrograms/dose nasal spray (1202010U0AAAAAA)                 | 4.00   | 4.00      | 30.72                | 20.41                       | 10.31                | 33.5                    |
| Kapake 30mg/500mg tablets (0407010F0BHAAAH)                          | Co-codamol 30mg/500mg tablets (0407010F0AAAHAH)                            | 3.00   | 672.00    | 47.70                | 37.56                       | 10.14                | 21.2                    |
| Totals                                                               |                                                                            |        |           | 4,778.00             | 2.317.05                    | 2.460.95             | 51.51                   |

### **EPS and eRD Utilisation Dashboard**

The EPS and eRD Utilisation Dashboard shows you data for your practice for electronic prescriptions and electronic repeat dispensing. There has been a big drive to increase both EPS and eRD prescriptions recently, this dashboard can be used to monitor your progress. The dashboard is also useful for ranking how you are doing compared to other practices in your CCG.

There is a page called the 'Practice Summary Report' which will give you the key figures for your practice for the selected time period, specifically highlighting how much EPS and eRD you have done, as well as showing how you compare again the other practices in your CCG.

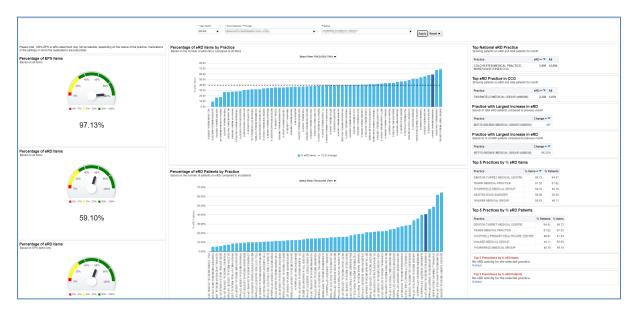

#### **Getting more help**

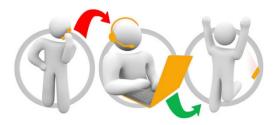

#### Additional training material and user guides

The ePACT2 training team has developed several how to guides to help you get the best out of ePACT2. These can be found on our <u>ePACT2 user guides page</u>

#### Webinar sessions

We offer a free, personalised webinar training service to all our users and you can book as many as you need.

Our webinar sessions are booked as 1.5 hour slots and are delivered just to you or your invited colleagues. Our experienced trainers deliver these session using MS Teams.

You can let us know if you have any specific topics or reports you'd like to cover or if you would prefer an introductory tour. You can take part wherever you are as long as you can get online.

You can find our more and book you webinar by going to our ePACT2 training page